## *Επανάληψη Προγραμματισμός Υπολογιστών Κεφάλαιο 3*

#### **Άσκηση1:**

- 1. Στην python δηλώνουμε τον τύπο δεδομένων της μεταβλητής που χρησιμοποιούμε
- 2. Ο αριθμός 19.5 είναι ακέραιος
- 3. Στην python στους αριθμούς κινητής υποδιαστολής, το δεκαδικό μέρος χωρίζεται με ' . ' και όχι με ' , '
- 4. Σε ένα πρόγραμμα στην python μπορούμε να αλλάξουμε τον τύπο δεδομένων μιας μεταβλητής
- 5. Στην python το αποτέλεσμα της πράξης 2+8\*2 είναι 20
- 6. Στην python το αποτέλεσμα της πράξης 43%10 είναι 4
- 7. Στην python το αποτέλεσμα της πράξης 11/2 είναι 5.5
- 8. Στην python το αποτέλεσμα της πράξης 5/2 είναι 2
- 9. Στην python το αποτέλεσμα της πράξης 7/2.0 είναι 3
- 10. Στην python ο πολλαπλασιασμός προηγείται της ύψωσης σε δύναμη στην ιεραρχία πράξεων
- 11. Στην python το αποτέλεσμα της πράξης 7//3.0 είναι 2
- 12.Οι «μη-πρωτογενείς τύποι» δεδομένων είναι προκαθορισμένοι από τις γλώσσες προγραμματισμού
- 13. Στην python οι παρενθέσεις μπορούν να αλλάξουν την ιεραρχία των πράξεων
- 14. Στην python το αποτέλεσμα της πράξης 23==24 είναι false
- 15. Στην python το αποτέλεσμα της συνθήκης (12<11) and (13>10) είναι true
- 16.Ο γράφος είναι σύνθετος τύπος δεδομένων
- 17. Στην python ο αριθμός 25.5Ε-5 είναι ισοδύναμος με τον 25.5\*10<sup>5</sup>
- 18. Στην python η εντολή raw\_input() είναι για εισαγωγή συμβολοσειρών
- 19.Οι «πρωτογενείς τύποι» δεδομένων είναι προκαθορισμένοι από τις γλώσσες προγραμματισμού
- 20.Ο χαρακτήρας είναι απλός τύπος δεδομένων
- 21. Στην python εισάγουμε μια βιβλιοθήκη συναρτήσεων με την εντολή import + «όνομα βιβλιοθήκης» στην αρχή του προγράμματος
- 22.Τα σχόλια στην python ορίζονται με τον χαρακτήρα %
- 23.Η στοίβα είναι απλός τύπος δεδομένων
- 24.Η εντολή print math.sqrt(4) θα εκτυπώσει 16
- 25.Η εντολή # print math.sqrt(4) θα εκτυπώσει 4

### **Άσκηση 2: Ποιο το αποτέλεσμα των παρακάτω εντολών**

- 1. print type(3)
- 2. print type('4')
- 3. print type('True')
- 4. print type(False)
- 5. print type('Hello')
- 6. print type(3.7)
- 7. print type(3/2)
- 8. print type(3/2.0)
- 9. print type(5%2)
- 10.print type('3%2')
- 11.print pow(2,3)

12.print divmod(7,3) 13.print str(10) 14.print int(5.5)+5 15.print int(6.9999)+float(3)+pow(2,3 ) 16.print str(3)+'hello' 17.print 3\*'hello' 18.print float(44) 19.print abs(-2) 20.print abs(4)

# **Άσκηση 3:Κάντε τις σωστές αντιστοιχίες**

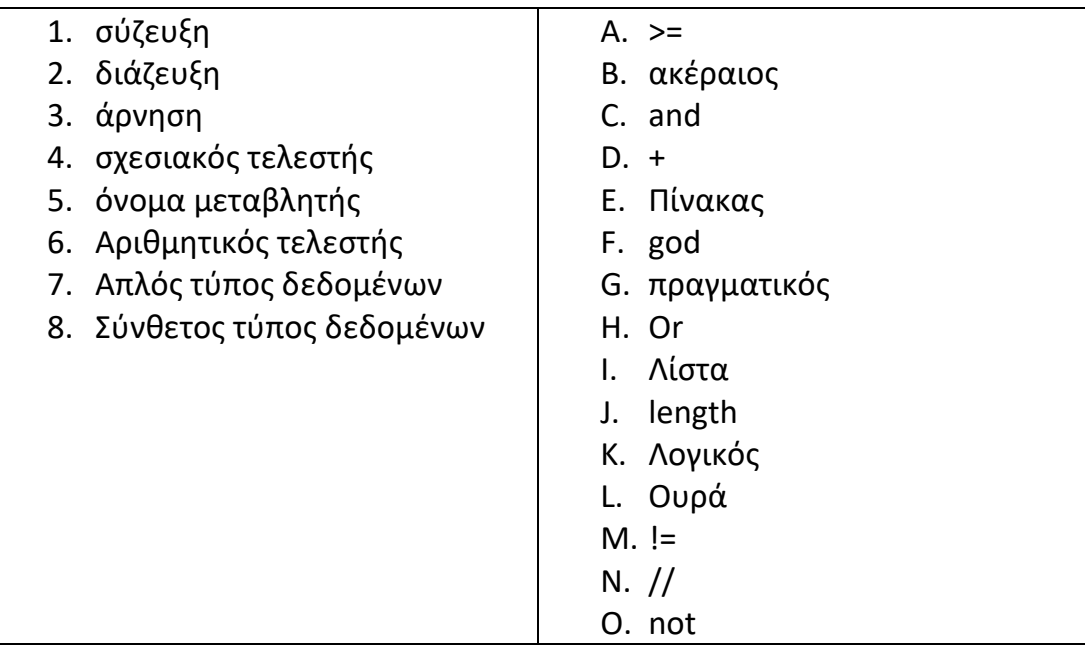

# **Άσκηση 4:Κάντε τις σωστές αντιστοιχίες**

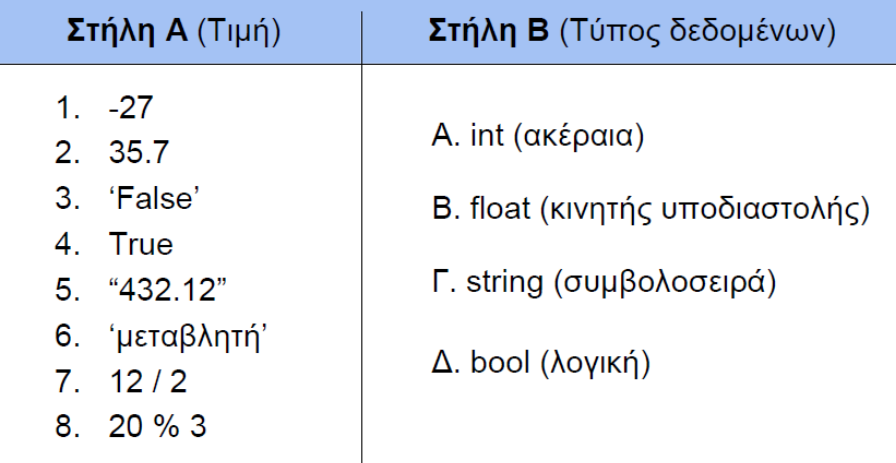

# **Άσκηση 5:Ποια από τα παρακάτω είναι σωστά ονόματα μεταβλητών? (Σ/Λ)**

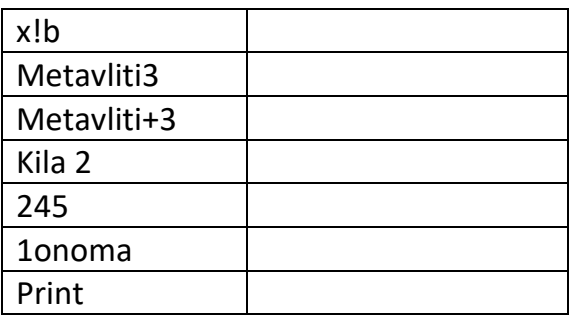

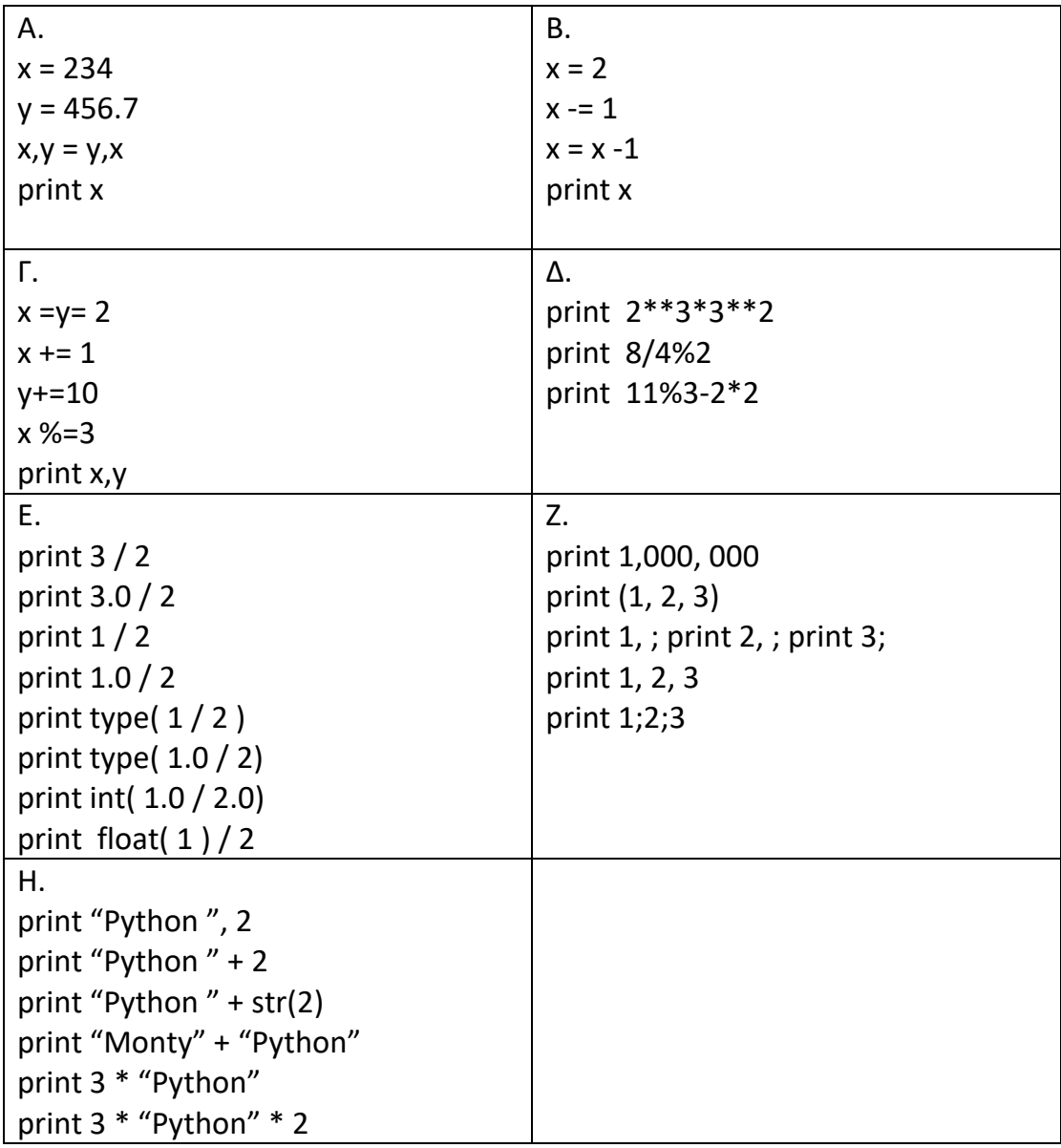

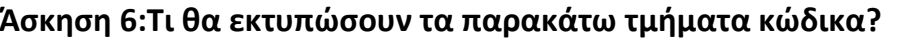

#### **Άσκηση 7:**

Α) (x+y)/(x\*\*3+y\*\*2+1)\*z

Αν x=2, y=3 και z=1 ποιο αποτέλεσμα θα εμφανιστεί στην οθόνη του υπολογιστή;

Β) a+b\*(a\*\*c+c/2)\*\*2

Αν a=1 και b=2 και c=4, ποιο αποτέλεσμα από τα παρακάτω θα εμφανιστεί στην οθόνη του υπολογιστή: α) 27 β) 19 γ) 64 Γ) (x\*y+x+2)\*\*2+3\*\*2

Αν x=2, y=3 ποιο αποτέλεσμα από τα παρακάτω θα εμφανιστεί στην οθόνη του υπολογιστή: α) 109 β) 81 γ) 36

## **Άσκηση 8:**

Nα γράψετε τις αντίστοιχες εντολές σε Python που επιτελούν τις παρακάτω λειτουργίες:

- a. Να οριστεί η μεταβλητή με όνομα name, ώστε να έχει ως τιμή το όνομά σας.
- b. Μηδενισμός της μεταβλητής number.
- c. Αύξηση κατά 1 της μεταβλητής number.
- d. Αύξηση της μεταβλητής number κατά 50%.
- e. Διπλασιασμός της μεταβλητής number.
- f. Να οριστεί η μεταβλητή value=456.7 και στη συνέχεια να οριστεί η μεταβλητή value\_square, που να περιέχει το τετράγωνο της value.
- g. Να οριστεί η μεταβλητή με όνομα logic που να περιέχει την τιμή False.

# **Άσκηση9:**

Να γράψετε πρόγραμμα σε γλώσσα Python, που να διαβάζει το μήκος της ακτίνας ενός κύκλου και να τυπώνει τη διάμετρο, το μήκος και το εμβαδόν αυτού του κύκλου.

Βοήθεια: Η διάμετρος του κύκλου δίνεται από τον τύπο d=2\*r, η περίμετρος από τον τύπο p=2\*π\*r (όπου π≈3,14) και το εμβαδόν από τον τύπο Ε=π\*r2.Άσκηση9:

# **Άσκηση 10: Κάντε τις σωστές αντιστοιχίες**

- 1. Τι προσδιορίζει ο τύπος δεδομένων μιας μεταβλητής;
- 2. Ποιοι είναι οι χαρακτηριστικοί τύποι δεδομένων στην python;
- 3. Τι ονομάζουμε τελεστή στην python;
- 4. Πως αλλάζουμε την προτεραιότητα των πράξεων;
- 5. Ποιοι είναι οι τύποι στους οποίους χωρίζονται οι αριθμοί στην python;
- 6. Ποιοι είναι οι αριθμητικοί τελεστές στην Python;
- 7. Ποιοι είναι οι σχεσιακοί τελεστές στην Python;
- 8. Ποιοι είναι οι τελεστές λογικών πράξεων στην Python;
- 9. Ποια είναι η προτεραιότητα πράξεων στην python;
- 10.Ποιοι ονομάζονται πρωτογενείς τύποι δεδομένων στην Python;
- 11.Ποιοι ονομάζονται μη πρωτογενείς τύποι δεδομένων στην Python;
- 12.Τι ονομάζουμε «αφηρημένο τύπο δεδομένων» στην python;
- 13.Με ποιόν τελεστή εκχωρούμε μία τιμή στην python;